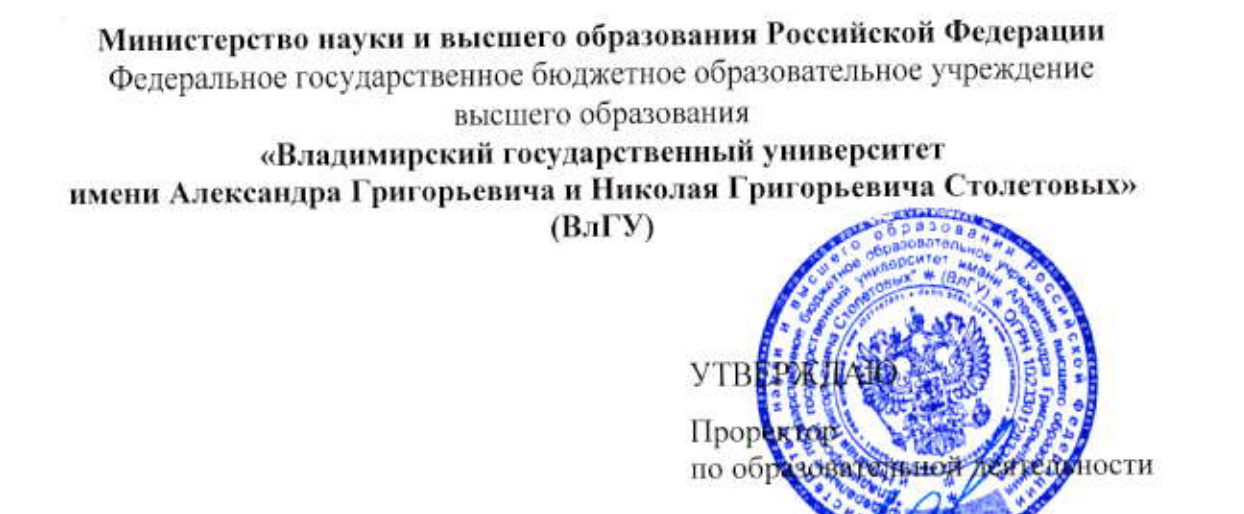

А.Панфилов

 $20t\mathcal{G}_\Gamma$ .

# РАБОЧАЯ ПРОГРАММА ДИСЦИПЛИНЫ Основы информационного дизайна

19

 $\mathbf{w}$ 

06

Направление подготовки: 09.03.04 «Программная инженерия»

Профиль/программа подготовки: Разработка программно-информационных систем

Уровень высшего образования: бакалавриат

Форма обучения: очная

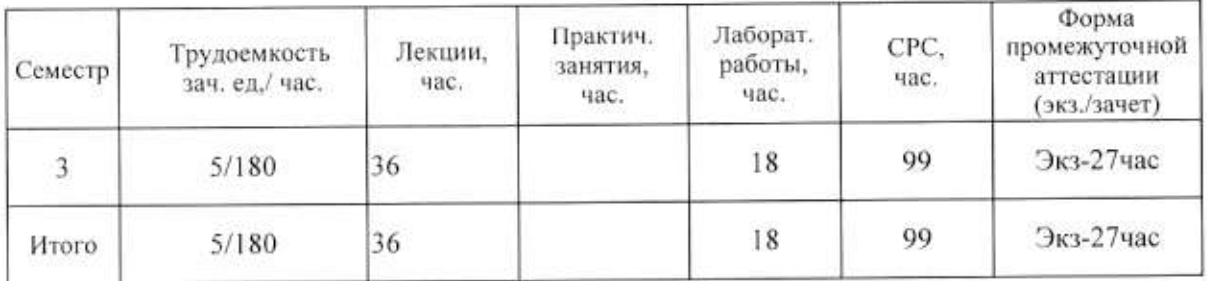

#### 1. ЦЕЛИ ОСВОЕНИЯ ДИСЦИПЛИНЫ

Цель освоения дисциплины: ознакомиться с концепциями, направлениями и методами визуального представления информации, данных и знаний; принципами создания веб-ресурса и проектирования его интерфейса.

Задачи: освоение основных понятий и принципов функционирования веб-сайтов, построения интерфейса, теоретических основ дизайна, методов и технологий представления информации в информационных системах.

# 2. МЕСТО ДИСЦИПЛИНЫ В СТРУКТУРЕ ОПОП ВО

Дисциплина «Основы информационного дизайна» относится к вариативной части. части учебного плана.

Пререквизиты дисциплины: «Графические информационные технологии», «Основы алгоритмизации и программирования», «Введение в профессию».

#### ПЛАНИРУЕМЫЕ РЕЗУЛЬТАТЫ ОБУЧЕНИЯ ПО ДИСЦИПЛИНЕ 3.

Планируемые результаты обучения по дисциплине, соотнесенные с планируемыми результатами освоения ОПОП

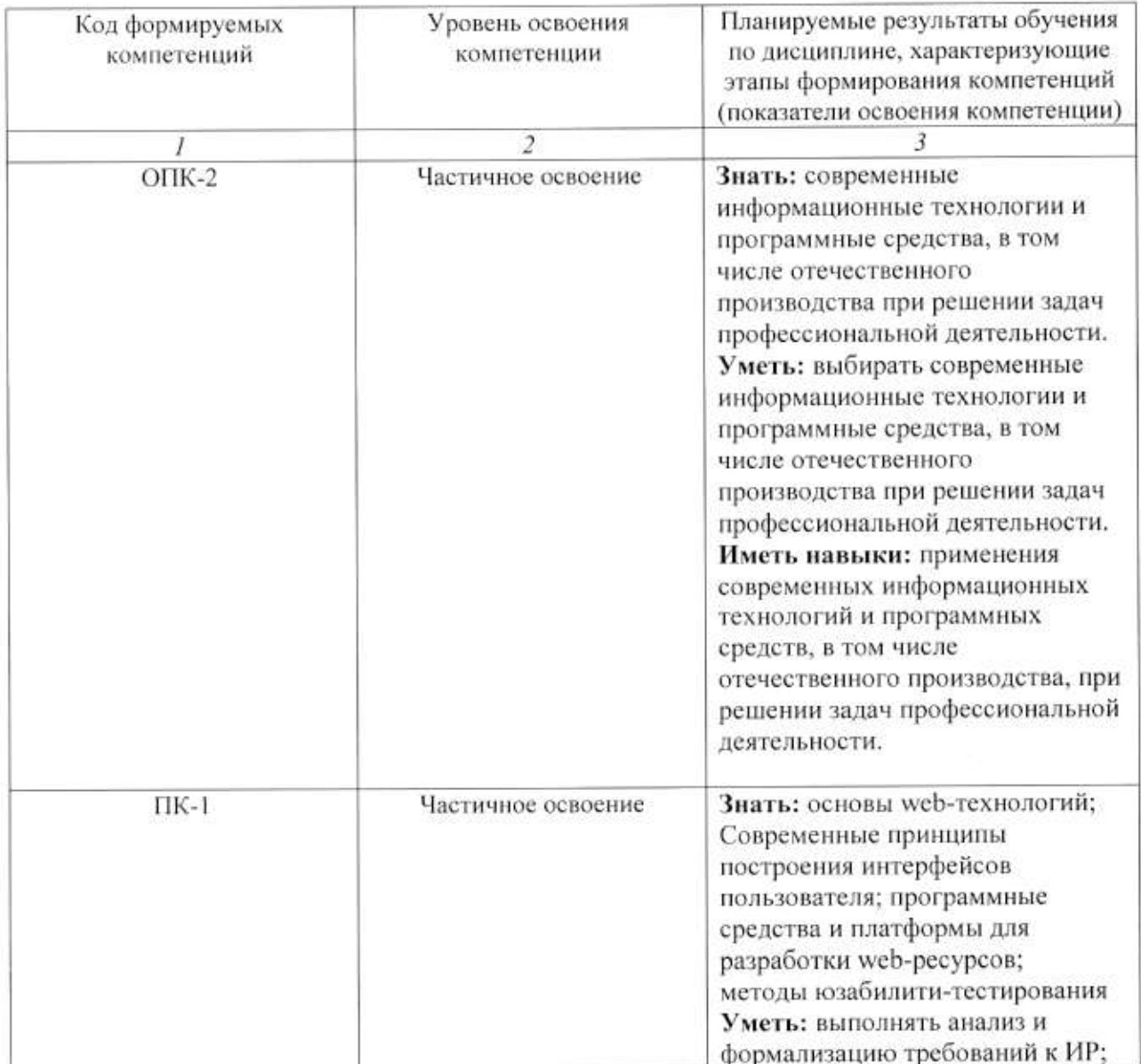

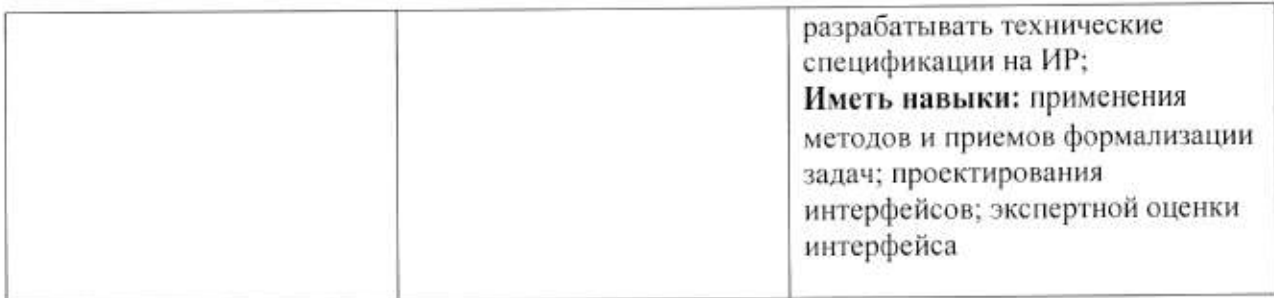

# 4. ОБЪЕМ И СТРУКТУРА ДИСЦИПЛИНЫ

Трудоемкость дисциплины составляет 5 зачетных единиц, 180 часов

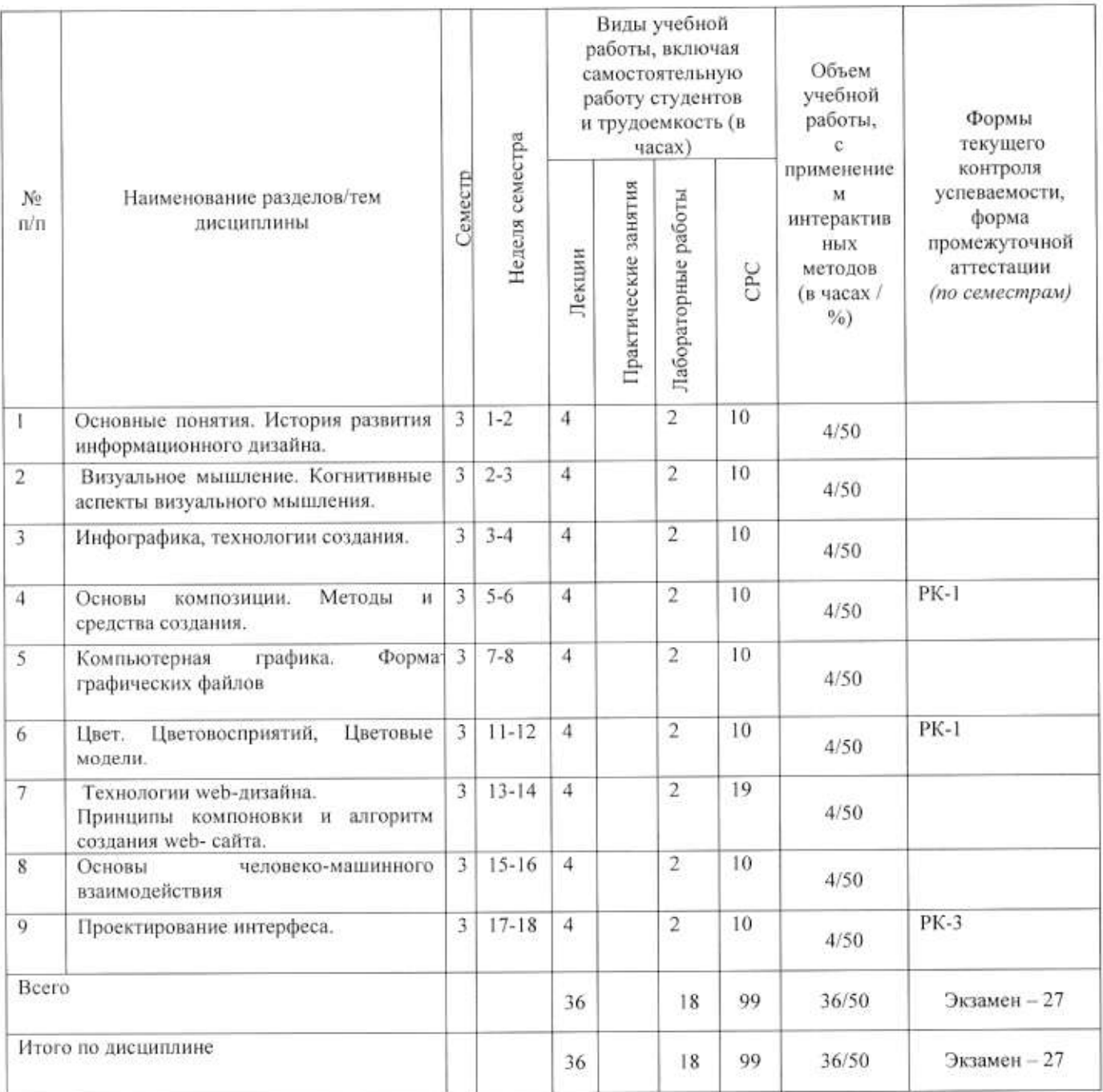

 $\frac{1}{2}$ 

# Разлел 1.

#### Тема 1.

Основные понятия. История развития информационного дизайна.

#### Содержание темы

Значение дизайна в представлении статистической информации наряду с дизайнпроектированием других объектов графического дизайна. Термин «информационный дизайн» и место его в системе дизайна. Взаимовлияние предметно-визуальной среды и образа жизни.

### Тема 2

Визуальное мышление. Когнитивные аспекты визуального мышления.

#### Содержание темы

Зрительное восприятие формы и пространства. Методы и средства построения перцептивного образа.

#### Тема 3.

Инфографика, технологии создания.

#### Содержание темы

Факторы, определяющие требования к проектированию информационного графического продукта, особенности инфографики, как способа передачи информации.

#### Тема 4

Основы композиции. Методы и средства создания.

#### Содержание темы

Виды композиции: фронтальная, объемная, объемно-пространственная. Средства композиции, свойства композиции.

#### Тема 5.

Компьютерная графика. Форматы графических файлов

#### Содержание темы

Компьютерная графика, технология формирования графического изображения, форматы хранения графической информации, виды компьютерной графики. Растровые и векторные графические редакторы.

#### Тема 6

Цвет. Цветовосприятий, Цветовые модели

#### Содержание темы

Цвет и цветовосприятие. Природа цвета. Свойства, характеристики цвета, цветовые молели.

#### Разлел 2.

Тема 7.

Технологии web-дизайна. Принципы компоновки и алгоритм создания web- сайта.

#### Содержание темы

Основы языка гипертекстовой разметки HTML. Каскадные таблицы стилей CSS. Интерактивные элементы и анимация с HTML и CSS. CSS3: новые возможности.

Создание сайта с использованием HTML, CSS и JavaScript

#### Тема 8

Основы человеко-машинного взаимодействия

#### Содержание темы.

Классификация интерфейсов по критериям. Критерии эргономичности интерфейса. Закон Хика, критерия качества любого интерфейса

#### Тема 9

Проектирование интерфеса.

#### Содержание темы

Процесс проектирования: жизненный цикл программ, правила проектирования, проектирование полезности, проектирование по прототипу, рациональное проектирование, разработка ТЗ на разработку интерфейса.

# Содержание лабораторных занятий по дисциплине

#### Разлел 1.

Тема 1.

Основные понятия. История развития информационного дизайна.

#### Содержание

Зрительное восприятие формы и пространства. Использование геометрических форм, цвета для создания перцептивного образа.

#### Тема 2

Визуальное мышление. Когнитивные аспекты визуального мышления.

#### Содержание темы

Знакомство с веб сервис по созданию инфографики, создание с помощью сервиса ResumUp резюме. Этапы создания инфографики. Создание инфографики по заданной теме.

#### Тема 3.

Знакомство с растровым редактором Adobe Photoshop, настройка рабочей зоны, основные компоненты

#### Содержание темы

Импорт сканированных изображений, обработка и коррекция изображений.

Обработка цифровых фотографий. Работа с фильтрами, использование масок, фильтров, спениальных плагинов.

#### Тема 4

Создание прототипа интерфейса в Adobe Photoshop.

#### Содержание темы

Разработка прототипа веб интерфейса в среде Adobe Photoshop

Создание прототипов для следующих страниц:

Стартовая (начальная) страница сайта.

Страница раздела/категории.

Целевая страница (3-й уровень).

Прототипирование одного из перечисленных сценариев (на выбор):

регистрация нового пользователя;

вход в систему зарегистрированного пользователя;

поиск информации по заданному критерию (условия поиска определить самостоятельно, в соответствии с темой разработки);

процедура добавления комментария к статье/заметке;

добавление новой статьи/заметки зарегистрированным пользователем;

собственный сценарий, разработанный на первом этапе разработки.

#### Тема 5.

Разработка пользовательского интерфейса: этапы предварительного и высокоуровневого проектирования

#### Содержание темы

Основные профили пользователей с указанием из целей и задач; описание функциональности приложения, указание отдельных функций, функциональных блоков, соответствующих им операций и объектов; схема навигационной системы с указанием связей между функциональными блоками. описание структуры главного меню

приложения; граф состояний меню; выводы относительно соответствия возможных переходов по графу и пользовательских сценариев

#### Тема 6

Основы языка гипертекстовой разметки HTML

Интерактивные элементы и анимация с HTML и CSS. Блочная вёрстка HTML5.

#### Содержание темы

Изучить основы языка разметки HTML; научиться создавать статические web-страницы, научиться переходить с одной web-страницы на другую. Каскадные таблицы стилей CSS Ознакомиться с семантическими элементами HTML5; освоить блочную верстку сайта с помощью семантических элементов и их CSS позиционирования.

#### Разлел 2.

#### Тема 7.

CSS3: новые возможности

#### Содержание темы

Ознакомиться с новыми вариантами оформления; Изучить различные единицы измерения в CSS для создания адаптивных веб-страниц;.

Создание сайта с использованием HTML, CSS и JavaScript

#### Тема 8

Основы JavaScript

#### Содержание темы.

Научиться применять управляющие конструкции JavaScript. Научиться обрабатывать данные HTML-формы с помощью JavaScript

#### Тема 9

Создать сайт с использованием HTML, CSS и JavaScript.

#### Содержание темы

Создать сайт по следующим условиям: для сайта использована блочная вёрстка главная страница (Home), страница с информацией об авторе (About) и страница с тестом для пользователей (Test); на главной странице большое изображение, которое случайно меняться при каждой загрузке страницы; поверх изображения название сайта; по центрубольшое меню, чтобы пользователь мог перейти на другие страницы; снизу основная часть с описанием сайта и нижняя часть.

# 5. ОБРАЗОВАТЕЛЬНЫЕ ТЕХНОЛОГИИ

В преподавании дисциплины «Основы информационного дизайна» используются разнообразные образовательные технологии как традиционные, так и с применением активных и интерактивных методов обучения.

Активные и интерактивные методы обучения:

- интерактивная лекция (темы  $N_2$  1 9);
- интерактивное лабораторное занятие (темы № 1-9);
- выполнение индивидуального лабораторного задания (темы  $N_2$  1 9);

# 6. ОЦЕНОЧНЫЕ СРЕДСТВА ДЛЯ ТЕКУЩЕГО КОНТРОЛЯ УСПЕВАЕМОСТИ, ПРОМЕЖУТОЧНОЙ АТТЕСТАЦИИ ПО ИТОГАМ ОСВОЕНИЯ ДИСЦИПЛИНЫ И УЧЕБНО-МЕТОДИЧЕСКОЕ ОБЕСПЕЧЕНИЕ САМОСТОЯТЕЛЬНОЙ РАБОТЫ СТУДЕНТОВ

Перечень контрольных вопросов и заданий для проведения текущего контроля.

Рейтинг-контроль 1

- 1. Как Вы понимаете значение дизайна в представлении статистической информации наряду с дизайн-проектированием других объектов графического дизайна?
- 2. В чем заключается предпроектный анализ?
- 3. Назовите этапы дизайн-проектирования инфографики.
- 4. Назовите этапы дизайн-проектирования. В чём их специфика?
- 5. Становление дизайна. Термин «графический дизайн» и место его в системе лизайна.
- 6. Термин «информационный дизайн» и место его в системе дизайна.
- 7. Взаимовлияние предметно-визуальной среды и образа жизни.
- 8. Виды дизайна. Теория композиции.
- 9. Категории композиции: объемно-пространственная структура; тектоника; взаимосвязь тектоники и ОПС.
- 10. Виды композиции: фронтальная, объемная, объемно-пространственная.
- 11. Средства композиции: масштабность, пропорции, модуль, ритм, симметрия, асимметрия, контраст, нюанс, светотень, фактура, текстура, комбинаторика., рельеф.
- 12. Свойства композиции: динамика, статика, композиционное равновесие, целостность, акцент, единство, соподчинение, центр композиции.

Рейтинг-контроль 2

1. Назовите признаки изделия с высоким юзабилити.

2. Назовите пять признаков юзабилити пользовательского интерфейса.

3. Проанализируйте определение юзабилити по ISO 9241-11.

4. На какие основные положения опирается сама возможность определения юзабилити?

5. На каких пользователей рассчитаны методы юзабилити?

6. Можно ли измерить характеристики юзабилити?

7. Что означает продукт, ориентированный на пользователя?

8. Какие деловые выгоды можно получить при добавлении юзабилити к процессу обеспечения жизненного цикла изделия?

9. Что такое «нозабилити-тестирование»?

10. Что позволяет получить юзабилити-тестирование?

11. С какой целью создаются юзабилити-лаборатории?

12. В чем смысл юзабилити-тестирования?

13. На каких стадиях цикла проектирования должно проводиться юзабилититестирование? Ваши аргументы.

14. Назовите аспекты продукта, для оценки которых эффективно юзабилититестирование.

15. Какие проблемы позволяют выявить процедуры юзабилити- тестирования?

#### Рейтинг-контроль 3

- 1. Понятие Web-страницы и гипертекста. Средства навигации по WWW. Броузер MS Internet Explorer. Поиск информации в Интернет.
- 2. Создание и публикация Web-страниц. ПО для создания и публикации Webдокументов. Язык гипертекстовой разметки текста - HTML
- 3. Системное проектирование (дизайн). Информационные технологии организации и управления процессом создания и функционирования объекта дизайна, включая PLM, PPLM, ERP, ERM.
- 4. Дизайн как процесс создания. Дизайн как система. Объекты дизайна как системы.
- 5. Жизненный цикл объектов дизайна как систем (ГОСТ Р ИСО/МЭК 15288-2005 и др.).
- 6. Модели дизайна: модель Sony, аксиоматический дизайн, информационная модель дизайна, модель ТРИЗ, модель Cambridge University, Stanford Design Innovation Process, модель Design Council (GB) и др.
- 7. Информационное моделирование процессов создания ОД (дизайна) в их полных жизненных циклах.
- 8. Проблемы взаимодействия участников процесса дизайна (заказчик, дизайнер, исполнитель, потребитель и др.)
- 9. Компоненты юзабилити. Определение юзабилити (usability
- 10. Какое различие между юзабилити и качеством рабочей системы в использовании.
- 11. Компоненты юзабилити. Показатели юзабилити. Залание юзабилити требований к продукту.
- 12. Разработка продукта. Система Качества.
- 13. Международный Стандарт ISO 9241-11 был подготовлен Техническим Комитетом ISO/TC159 по Эргономике.

Промежуточная аттестация по итогам освоения дисциплины (экзамен).

Вопросы к экзамену

1. Понятие человеко-машинной системы. Классификация человеко-машинных систем в зависимости от характера и значимости выполняемых функций. Машиноцентрический и антропоцентрический подходы к исследованию человекомашинных систем.

Особенности 2. Организация взаимодействия в системе человек-машина. диалогового взаимодействия. Понятие и функции человеко-машинного интерфейса.

3. Подробная схема человеко-машинной системы. Оператор как динамическая система, состоящая из центральной нервной системы, органов чувств и движения. Машина как совокупность управляющего устройства, органов управления и средств отображения информации.

4. Психофизические основы деятельности оператора в системе человек-машина. Общая схема преобразований информации в системе человек-машина.

5. Преобразование и хранение информации в памяти оператора. Память как процесс запоминания, хранения и воспроизведения информации.

6. Понятие пользовательского интерфейса на практическом и теоретическом уровнях. Аспекты его согласованности, примеры.

7. Понятие ментальной модели. Различие ментальных моделей пользователя и разработчика программного обеспечения. Модель проектировщика пользовательского интерфейса.

8. Понятие метафоры. Значение метафоры при формировании ментальной модели пользователя, примеры. Недостатки использования метафор.

9. Процесс разработки пользовательского интерфейса. Предварительная работа при создании нового интерфейса приложения.

10. Процесс разработки пользовательского интерфейса. Этапы проектирования, содержание этапов.

11. Качественная и количественная оценка прототипа интерфейса.

12. Процесс разработки пользовательского интерфейса. Тестирование прототипа, его содержание, назначение и особенности.

13. Критерии качества пользовательского интерфейса: скорость выполнения работы. Длительность восприятия информации, длительность интеллектуальной деятельности.

14. Критерии качества пользовательского интерфейса: скорость выполнения работы. Длительность физических действий пользователя, закон Фитса. Длительность реакции системы.

15. Критерии качества пользовательского интерфейса: ошибки оператора. Типы ошибок. Направления снижения числа ошибок. Исправление ошибок.

Обучение работе с вычислительной системой, обучающая функция 16. пользовательского интерфейса. Использование ментальной модели и метафор для обеспечения «понятности» системы.

17. Использование аффорданса и стандартов для обеспечения «понятности» системы. Понятие аффорданса и способы его передачи. Виды стандартов и их взаимосвязь.

18. Обучение работе с вычислительной системой, обучающие материалы. Виды обучающих материалов, их назначение. Использование в справочной системе спиральных текстов.

19. Критерии качества пользовательского интерфейса: субъективное удовлетворение. Принципы дизайна, применяемые при проектировании пользовательского интерфейса.

20. Проектирование оконных форм: компоненты ввода и отображения текстовой информации, управляющие элементы, панели и компоненты внешнего оформления.

#### Задания для самостоятельной работы

Разработать интерфейс пользователя по заданному сценарию:

1. Генерация чисел от 0 до 63 и размещение их случайным образом на поле шахматной доски. Пользователь должен с помощью мыши последовательно проходить по всем числам. Генератор помех должен наносить шум типа соль и перец на экран дисплея для затруднения выполнения задания.

2. На поле 8Х8 находятся 32 пары одинаковых рисунков (игральных карт)). Рисунки "повернуты" к пользователю обратной стороной (рубашкой). При подведении курсора и нажатии клавиши мыши объект переворачивается к пользователю рисунком на 1-2 секунды, затем возвращается в исходное состояние. При последовательном "открытии" двух одинаковых рисунков, они снимаются с поля. Оценка пользователю выставляется за скорость и точность.

3. На шахматном поле все клетки окрашены в один цвет. Генератором случайных чисел нанести случайным образом два типа фигур круги и квадраты. Цвет фигур красный или зеленый задается случайным образом. Задача заключается в том, чтобы, начиная с некоторого поля (случайным образом заданного) зачеркивать фигуры игрового поля, ходить можно на любое число полей по горизонтали вертикали.

Самостоятельная работа обучающихся заключается в самостоятельном изучении отдельных тем, практической реализации типовых заданий по этим темам. Контроль

выполнения самостоятельной работы проводится при текущих контрольных мероприятиях и на промежуточной аттестации по итогам освоения дисциплины. Учебнометодическое обеспечение самостоятельной работы - основная литература  $[1-3]$ .

Фонд оценочных средств для проведения аттестации уровня сформированности компетенций обучающихся по дисциплине оформляется отдельным документом.

# 7. УЧЕБНО-МЕТОДИЧЕСКОЕ И ИНФОРМАЦИОННОЕ ОБЕСПЕЧЕНИЕ ДИСЦИПЛИНЫ

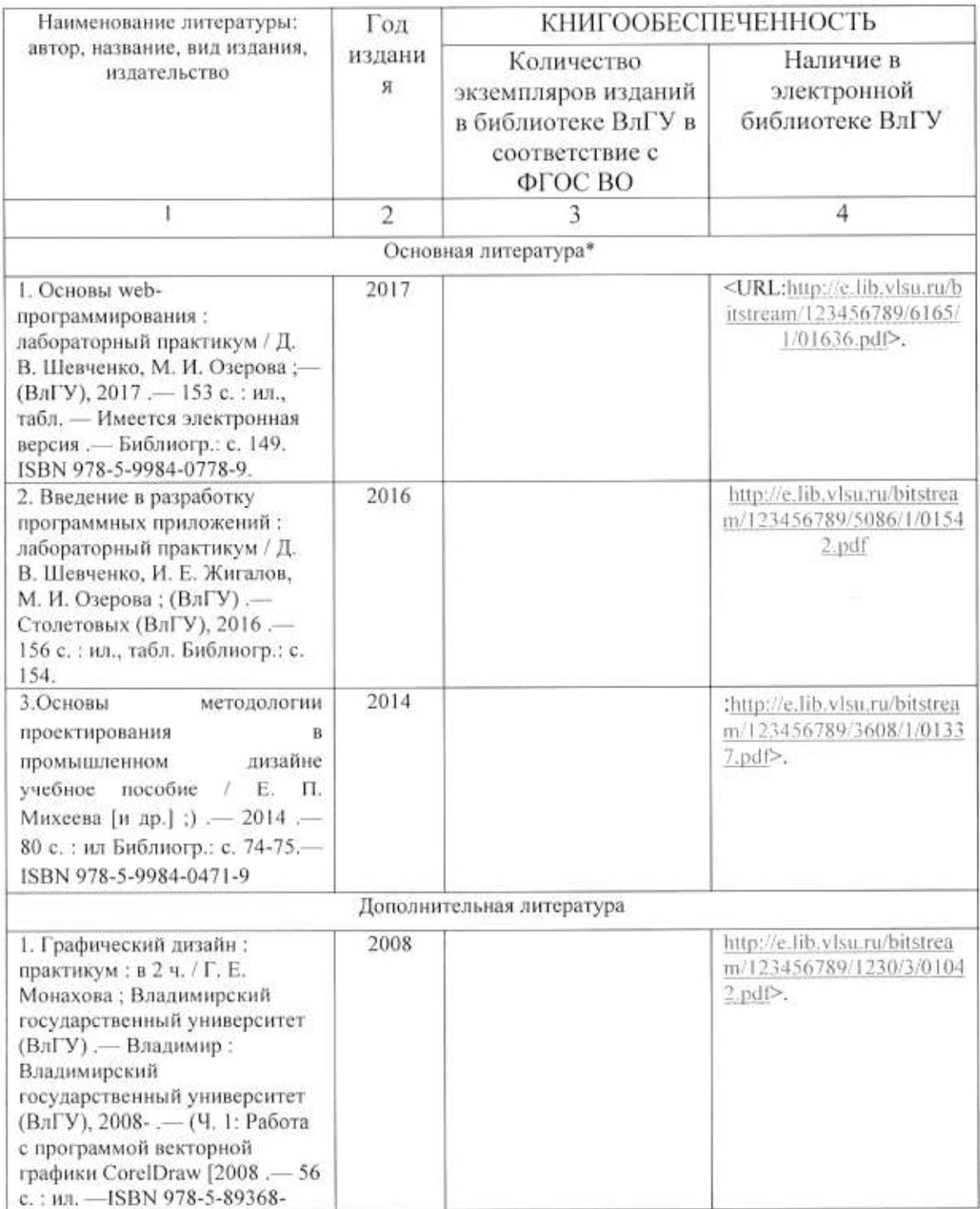

#### 7.1. Книгообеспеченность

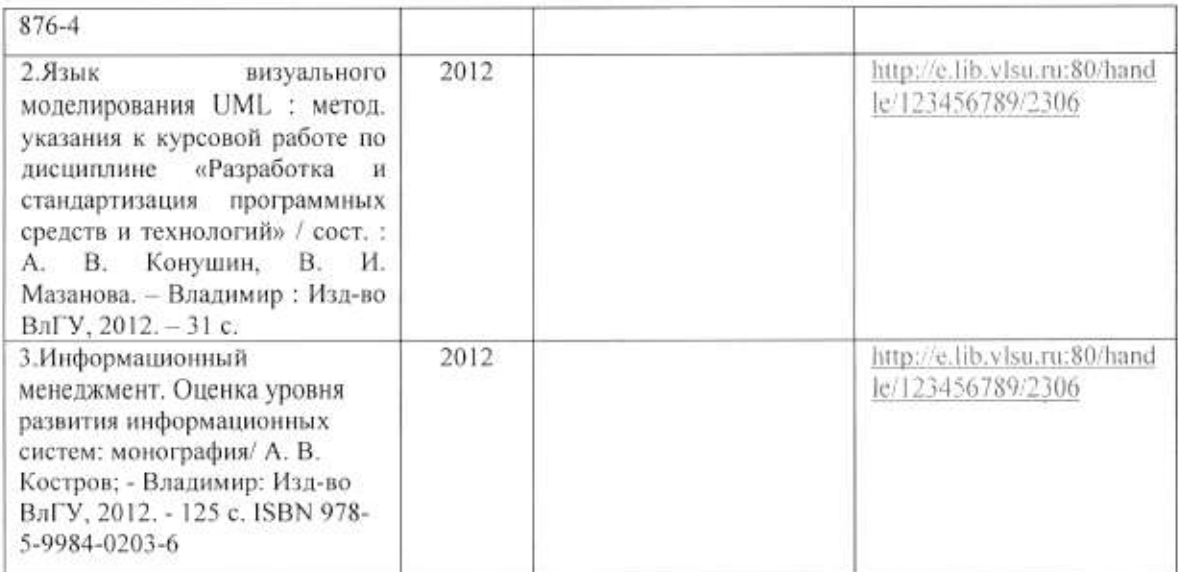

#### 7.2. Периодические издания

1. Вестник компьютерных и информационных технологий ISSN 1810-7206.

#### 7.3. Интернет-ресурсы

- www.edu.ru портал российского образования
- www.elbib.ru портал российских электронных библиотек
- www.eLibrary.ru научная электронная библиотека
- library.vlsu.ru научная библиотека ВлГУ
- https://ispi.cdo.vlsu.ru учебный сайт кафедры ИСПИ ВлГУ
- https://vlsu.bibliotech.ru/ электронная библиотечная система ВлГУ

#### 8. МАТЕРИАЛЬНО-ТЕХНИЧЕСКОЕ ОБЕСПЕЧЕНИЕ ДИСЦИПЛИНЫ

Для реализации данной дисциплины имеются специальные помещения для проведения занятий: занятий лекционного типа, занятий практического/лабораторного типа, курсового проектирования (выполнения курсовых работ), групповых и индивидуальных консультаций, текущего контроля и промежуточной аттестации, а также помещения для самостоятельной работы. Лабораторные работы проводятся в компьютерном классе.

• Лекционная аудитория (213-3): 30 посадочных мест, мультимедийный проектор с экраном.

• Компьютерный класс (314-3): 25 посадочных мест, 13 персональных компьютеров со специализированным программным обеспечением, мультимедийный проектор с экраном.

Используются электронные учебные материалы на сервере Центра дистанционного обучения университета, обеспечен доступ в Интернет.

Перечень используемого лицензионного программного обеспечения:

- Операционная система Microsoft Windows 10.
- Офисный пакет Microsoft Office 2016.
- · Adobe Photoshop.
- ·CorelDRAW.

Рабочую программу составил доц. Каф.ИСПИ Озерова М.И.

 $\mathscr{O}_{\mathscr{M}}$ 

Рецензент: начальник отдела Системной и технической поддержки вычислительного комплекса ГУ БР по Владимирской области, к.т.н. А.Г.Долинин

Программа рассмотрена и одобрена на заседании кафедры ИСПИ

Протокол № 12 от 19.06.2019 года. Заведующий кафедрой И.Е. Жигалов

Рабочая программа рассмотрена и одобрена на заседании учебно-методической комиссии направления 09.03.04 «Программная инженерия»,

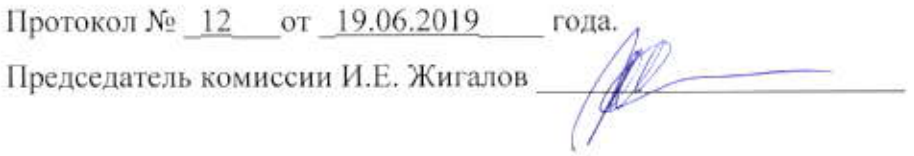

# ЛИСТ ПЕРЕУТВЕРЖДЕНИЯ РАБОЧЕЙ ПРОГРАММЫ ДИСЦИПЛИНЫ

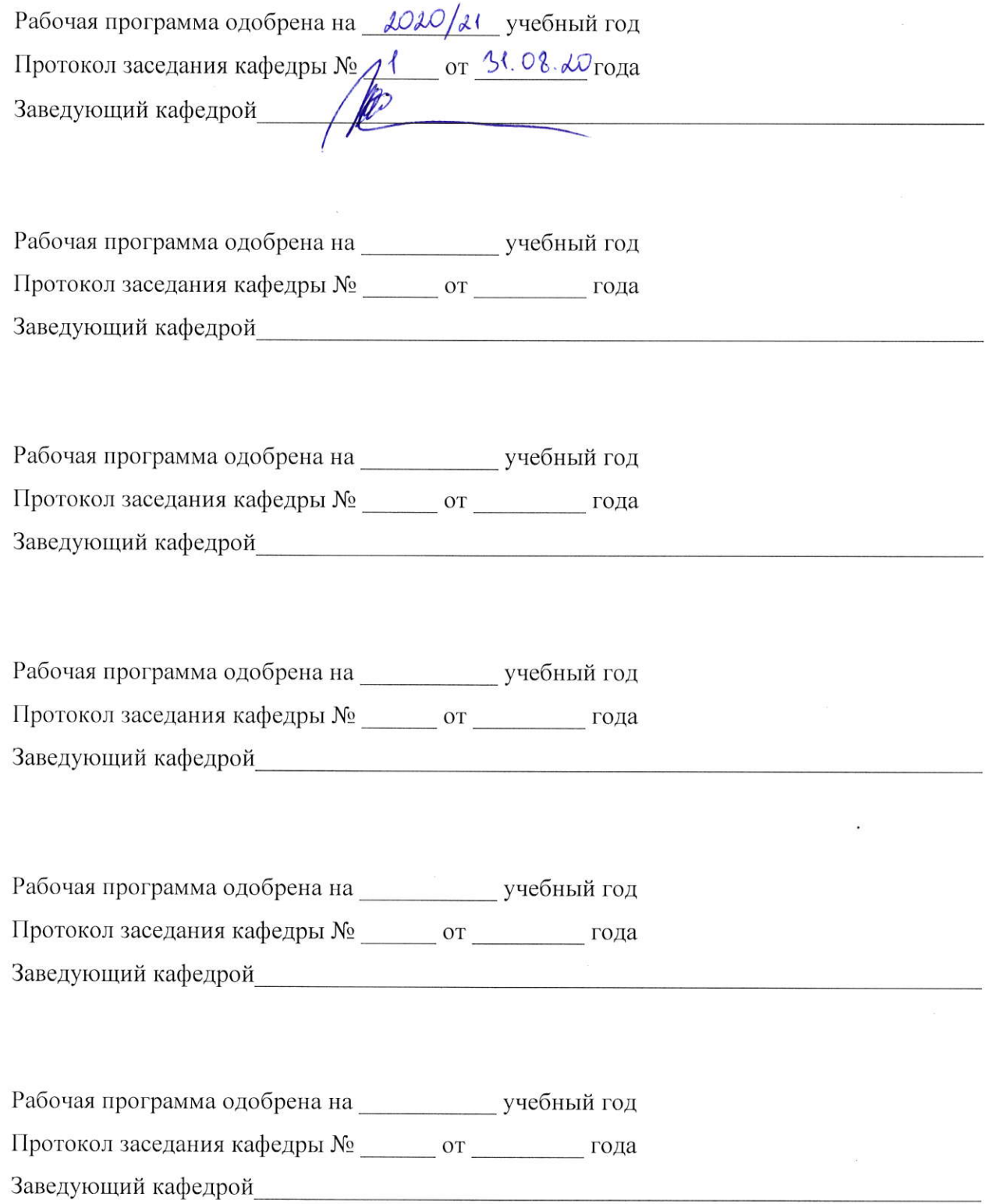

# ЛИСТ РЕГИСТРАЦИИ ИЗМЕНЕНИЙ в рабочую программу дисциплины Основы информационного дизайна

образовательной программы направления подготовки бакалавров 09.03.04 «Программная инженерия»

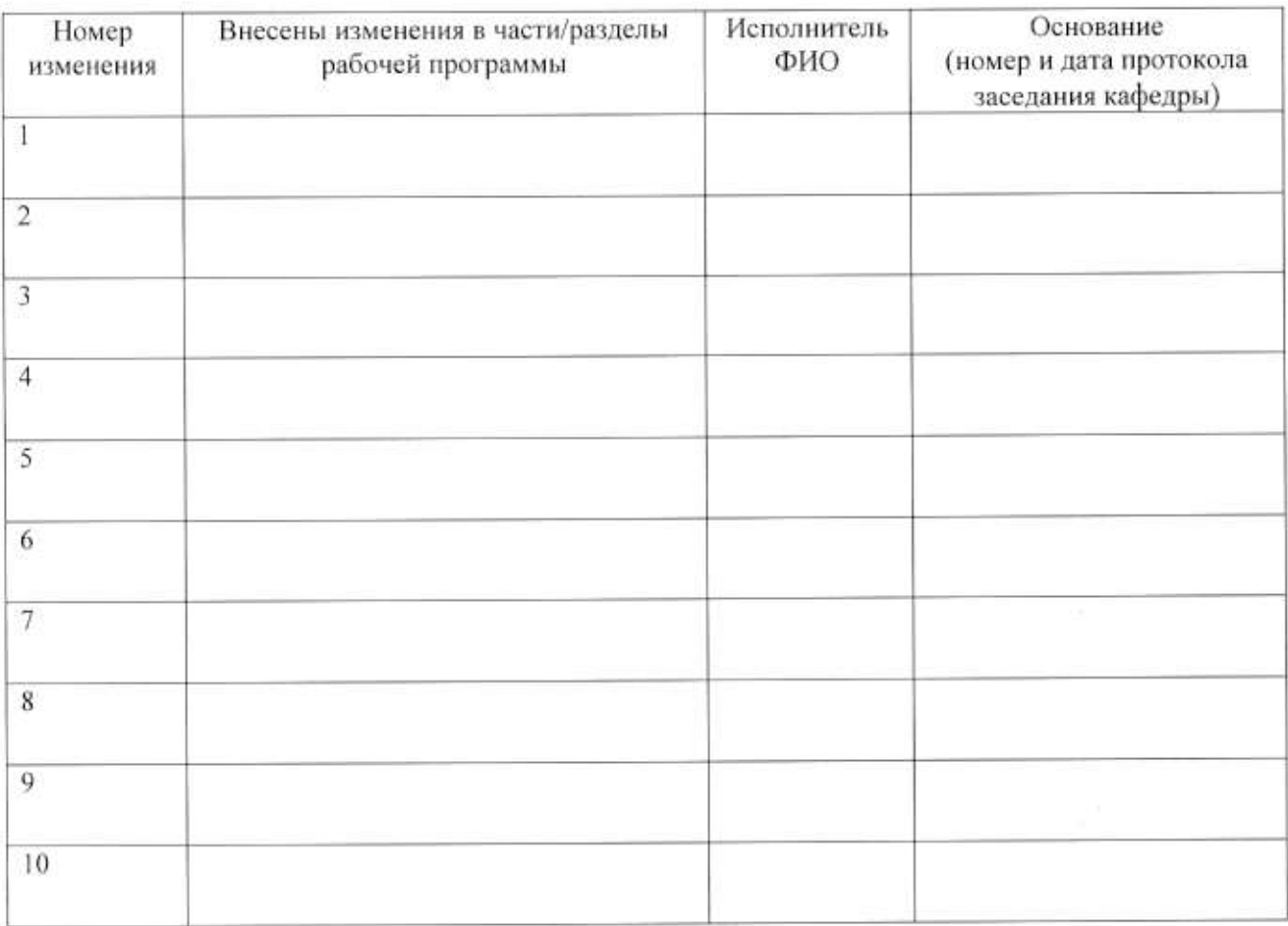

Зав. кафедрой Подпись  $\mathcal{I}_{\text{max}}$ 

 $\overline{\phantom{a}}$ 

 $\overline{\phi}$